# Classes and Objects

**CPSC 231: Introduction to Computer Science for Computer Science Majors I Spring 2021** 

Jonathan Hudson, Ph.D.
Instructor
Department of Computer Science
University of Calgary

Friday, 30 April 2021

Copyright © 2021

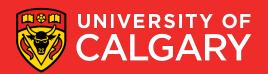

## **Class and Objects**

#### Class

- A template that describes:
  - Fields (variables)
  - Methods (functions) operating on the data in the fields

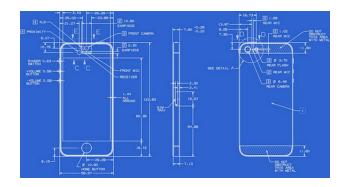

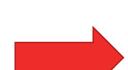

#### **Objects**

 Instances of that class which take on different forms

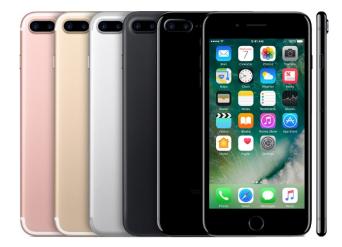

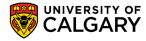

## Construction

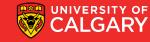

### **Constructing an Object from a Class**

- Variables of a class store pointers to objects (instances) of that class
- The process of creating an instance of an object is called instantiation/construction.
- Format:

```
<object name> = <name of the class> ()
```

• Example:

```
student1 = Student()
```

 The instantiation allocates memory space for the data fields and then associates the address with the object name

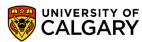

## **Fields**

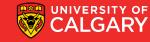

#### Classes

- A class is an abstract type that consists of **fields** and functions (**methods**) that operate on the data in the fields.
  - There are two types of fields
  - Class fields (every object shares them)
  - **2. Instance** fields (specific to one object)

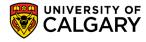

## **Accessing fields**

• Format:

```
<object name>.<field name> # access an instance field
<object name>.<field name> = <value> # change the value
<object type>.<field name> # access a Class field
<object type>.<field name> = <value> # change the value
```

• Example:

```
student1.name = 'Alice'
```

Student.MIN\_ID = 1

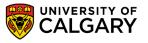

## Initializing the fields

- Class fields are initialized at as variables declared in the class itself
- Instance fields are initialized as variables within the constructor

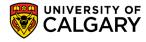

## Initialization

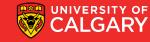

## Initializing the attributes

- The constructor, a special method \_\_init\_\_(), is automatically called whenever an object is created and initializes instance fields.
- We can increase the complexity of this method based on how much we want to configure when an object is instantiated

```
    Format:
        class Student:
            def __init__(self, first, last, address, phone, id):
            self.firstName = first
            self.lastName = last
            self.address = address
            self.phone = phone
            self.studentID = id
            self.courses = {}
```

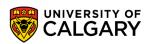

## Methods

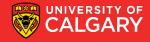

#### Classes

- A class is an abstract that consists of fields and functions (methods) that operate on the data in the fields.
  - Methods act on the data from a class to transform it, update it, or retrieve it
- Format:

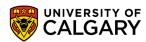

# Simple Example

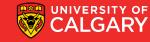

#### Classes

- Making a simple Student class
  - Class fields MIN\_ID, MAX\_ID
  - Instance fields name, id
  - One method -> prints out (name-id)

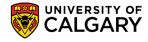

#### **Objects**

Instance of a class (remember list(), set(), tuple())

```
#Construct a student, automatically uses __init__(self, name, id)
student = Student("Jonathan", 999)
other = Student("Dr.J", 1)
#Print student info (Jonathan-999)
student.print()
#Print student info (Dr.J-1)
other.print()
#Access class field
print(Student.MIN_ID)
#Access instance field
print(student.name)
print(other.id)
```

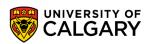

## Larger Example

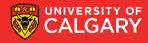

### **Example**

#### class Student:

```
def __init__(self):
    self.lastName = "
    self.firstName = "
    self.studentID = 0
    self.address = "
    self.phone = "
    self.courses = {}
```

# print the address of a student
def printAddress (self):
 print(self.address)

```
def addCourse (self, courseID):
    self.courses[courseID] = ""
```

def assignGrade (self, courseID, grade):
 self.courses[courseID] = grade

This code does nothing! It is just a blueprint. A class description.

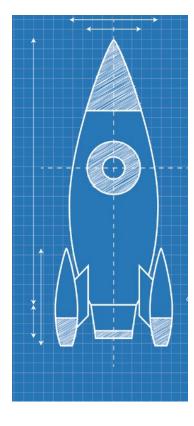

The **self** parameter is automatically set to reference the newly-created object that needs to be initialized.

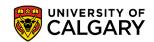

# Self?

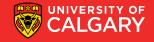

#### What is self?

- The "self" reference allows an object to access its attributes inside its methods.
  - It is needed to distinguish the attributes of different objects of the same class.
  - Object scope: As long as the object is referenced by a name that is still active (valid), all of the attributes will be valid as well.

```
class Student:
        def __init__ (self,...):
        def printlnfo (self):
# Main body
alice = Student(...)
jane = Student(...)
alice.printlnfo()
jane.printlnfo()
```

## **Motivating Complex Class Design**

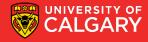

#### class Student:

```
def init (self):
           self.lastName = "
           self.firstName = "
           self.studentID = 0
           self.address = "
           self.phone = "
           self.courses = {}
#Creating Alice the student
 alice = Student()
 alice.lastName = 'Smith'
 alice.firstName = 'Alice'
 alice.studentID = 12345678
 alice.address = '55 Main Street'
 alice.phone = '403-123-4567'
 alice.courses[231] = 'A'
 alice.courses[233] = 'B+'
 print ('Name: %s %s' % (alice.firstName, alice.lastName))
 print ('Student #: %d' % (alice.studentID))
 print ('Address: %s' % (alice.address))
21print ('Phone: %s' % (alice.phone))
 print ('GPA: %s' % (alice.courses))
```

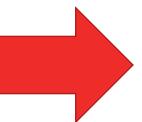

Name: Alice Smith

Student #: 12345678

Address: 55 Main Street

Phone: 403-123-4567

GPA: {231: 'A', 233: 'B+'}

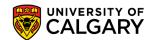

#### class Student:

```
def init (self, lname=", fname=", id=0, add=", ph="):
          self.lastName = Iname
          self. firstName = fname
          self. studentID = id
          self. address = add
          self. phone = ph
          self. courses = {}
#Creating Alice the student
alice = Student('Smith','Alice',12345678,'55 Main Street','403-123-4567')
alice.courses[231] = 'A'
alice.courses[233] = 'B+'
print ('Name: %s %s' % (alice.firstName, alice.lastName))
print ('Student #: %d' % (alice.studentID))
print ('Address: %s' % (alice.address))
print ('Phone: %s' % (alice.phone))
print ('GPA: %s' % (alice.courses))
```

Name: Alice Smith Student #: 12345678 Address: 55 Main Street Phone: 403-123-4567

GPA: {231: 'A', 233: 'B+'}

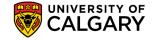

#### class Student:

```
def init (self, lname=", fname=", id=0, add=", ph="):
          self.lastName = Iname
          self. firstName = fname
          self. studentID = id
          self. address = add
          self. phone = ph
          self. courses = {}
     def print(self):
          print ('Name: %s %s' % (self.firstName, self.lastName))
          print ('Student #: %d' % (self.studentID))
          print ('Address: %s' % (self.address))
          print ('Phone: %s' % (self.phone))
          print ('GPA: %s' % (self.courses))
#Creating Alice the student
alice = Student('Smith','Alice',12345678,'55 Main Street','403-123-4567')
alice.courses[231] = 'A'
alice.courses[233] = 'B+'
alice.print()
```

Name: Alice Smith

Student #: 12345678

Address: 55 Main Street

Phone: 403-123-4567

GPA: {231: 'A', 233: 'B+'}

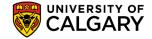

## **Changing Data: Methods**

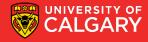

#### **Methods in Class**

- Class methods are used to
  - hide the implementation detail
    - e.g., addCourse() and assignGrade() allows to change course information without knowing its implementation
- Provide common methods to be used by the objects
  - e.g., printAddress(), printInfo())
- A class method is just like a regular function

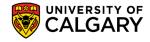

```
class Student:
          def init (self):
            self.lastName = "
            self.firstName = "
            self.studentID = 0
            self.address = "
            self.phone = "
            self.courses = {}
          def printInfo (self):
             print ('Name: %s %s' % (self.firstName, self.lastName))
             print ('Student #: %d' % (self.studentID))
             print ('Address: %s' % (self.address))
             print ('Phone: %s' % (self.phone))
             print ('GPA: %s' % (self.courses))
             print ()
          def addCourse (self, courseID):
             self.courses[courseID] = "
          def assignGrade (self, courseID, grade):
            self.courses[courseID] = grade
```

```
# The main body of the program
alice = Student()
alice.lastName = 'Smith'
#...
alice.addCourse(231)
                         # add 231 to the course list
alice.addCourse(233)
                         # add 233 to the course list
alice.assignGrade(231, 'A') # assign grade for 231
alice.assignGrade(233, 'B+') # assign grade for 233
alice.printInfo()
# Create another student
jane = Student()
#...
jane.printInfo()
```

Name: Alice Smith

Student #: 12345678

Address: 55 Main Street

Phone: 403-123-4567

GPA: {231: 'A', 233: 'B+'}

IVERSITY OF ALGARY

## Why classes?

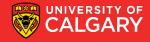

#### Why classes?

- Using classes allows new types of variables to be declared
  - The new type can model information about any arbitrary entity (e.g., car, movie, pet, you name it)
- A predetermined number of fields can be specified in the class definition and those fields can be named
- Hiding information and creating interface (through methods) so that changes inside a class has minimal impact on the rest of the program
- Organizing the code makes it scalable and easier to maintain

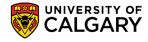

# Try!

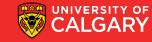

### **Practice**

• Create a class for a pet!

# Accessing

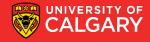

### Accessing attributes and methods

 A function may have a local variable with the same name as a instance field variable or a class field variable, the keyword "self" or <class name> is used to

```
distinguish the variables
                                                            Class field
                   class Student:
                                                            variable
                             gpa = 4.0
                                                                              Instance field
                             def init (...):
                                                                              variable
                                       self.gpa = 0
                             def printInfo (self):
                             def computeGPA (self):
                                       gpa = 0
Local variables
                                       for id, grade in self.courses.items():
                                                 gpa += courses[grade]
                                       gpa = gpa / len(self.courses)
                                       print (gpa, self.gpa, Student.gpa)
                                       return gpa
```

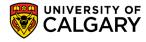

## **Lists of Objects**

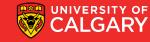

## **Lists of objects**

```
students = []
:
students.append(student)
```

• Each element in the list is a reference to an object

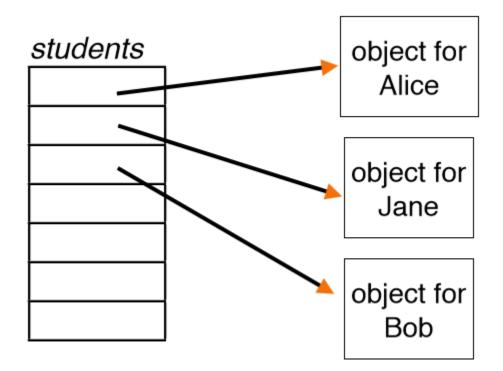

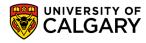

# Design

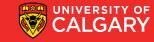

### Class design

- So far we decomposed problems into small tasks and implemented each using a function.
- To incorporate classes into the design of your solution:
  - We look at the data and their logical relationships
  - We then decide on the methods needed for each data set

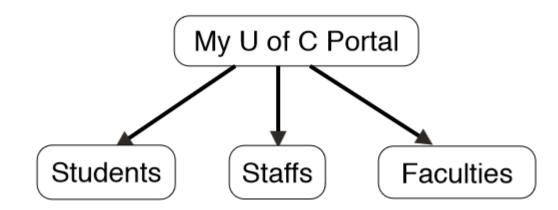

### Class design

- The class design is like a black box, which has a known input and output, but how it works is a mystery.
  - A class should maintains certain information and performs a known set of operations.
  - The actual implementation is irrelevant to the rest of the program as long as the parameter lists of each class method remains unchanged.
- Such separation of the class implementation from the rest of the program is called encapsulation.

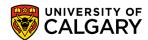

## **Module System**

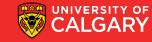

#### **Modules**

- A large program may contain tens (if not hundreds or thousands) of classes.
   Instead of managing the entire program in a single file, Python allows us to divide the program into parts
  - Each part is a module contained in a separate file where the file name is the same as the module name.
  - In order to access a module, we must "import" it.
  - Format:

from <file name> import <function or class name> OR import <file name>

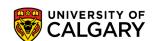

#### **Modules**

- A large program contains thousands of lines of code
- Python allows to divide the program into parts
- Each part is a module contained in a separate file named the same as the module name.
- In order to access a module, we must "import" it.

```
def helloFunc():
    print ("Hello World!")

Goodbye.py

def goodbyeFunc(name):
    print("Goodbye", name)
```

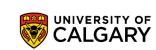

### **Packages**

- In Python, packages use the structure of the directories to make many files in the same directory accessible like a single module
- To create and use a package:
  - Create a directory with the name of the package (e.g., people)
  - In the directory, have each class in a separate \*.py file (e.g., Student.py and Staff.py), where the file names match the class names.
  - In the same directory, create a file called \_\_init\_\_.py
  - This file tells Python that this is a package directory, and not just a directory with Python files in it.
  - In this file, import each module within this package
  - In the main program, import the package (e.g., import People)

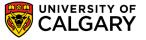

### **Example**

```
people (directory)
                   from People.Student import Student
       _init___.py
                   from People.Staff import Staff
                   class Student:
   →Student.py
   →Staff.py
                   class Staff:
main.py
            from People import *
                student = Student(...)
                staff = Staff(...)
```

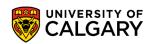

## Identity/Equality

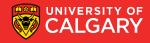

Every class (data structure you make has an internal python identity)

```
print("id:%s" % id(x))
print("id:%s" % id(y))
print("in:%s" % str(x))
print("in:%s" % str(y))
print("comp:%s" % (x == y))
id:97032072
id:87565496
in:[1, 2]
in:[1, 2]
comp:True
```

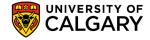

 You'll have noticed that python knows how to sort strings, print the data structure, or compare contents on existing data structures

```
print("id:%s" % id(x))
print("id:%s" % id(y))
print("in:%s" % str(x))
print("in:%s" % str(y))
print("comp:%s" % (x == y))
id:97032072
id:87565496
in:[1, 2]
in:[1, 2]
comp:True
```

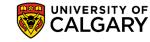

But you'll notice yours operate differently at first!!!!

```
class MyList:
    def __init__(self, new_list):
        self.my_list = new_list
```

```
x = MyList(x)
y = MyList(y)
print("id:%s" % id(x))
print("id:%s" % id(y))
print("in:%s" % str(x))
print("in:%s" % str(y))
print("comp:%s" % (x == y))
```

```
id:101567632
id:103904656
in:<__main__.MyList object at 0x060DCC90>
in:<__main__.MyList object at 0x06317590>
comp:False
```

But you'll notice yours operate differently at first!!!!

```
class MyList:
    def __init__(self, new_list):
        self.my_list = new_list
```

```
x = MyList(x)
y = MyList(y)
print("id:%s" % id(x))
print("id:%s" % id(y))
print("in:%s" % str(x))
print("in:%s" % str(y))
print("comp:%s" % (x == y))
```

```
id:101567632
id:103904656
in:<__main__.MyList object at 0x060DCC90>
in:<__main__.MyList object at 0x06317590>
comp:False
```

- Three key concepts that exist
  - How to compare (how to hash/equality)?
  - How to print?
  - How to order?

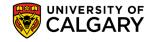

- Three key concepts that exist
  - How to compare (how to hash/equality)? \_\_eq\_\_(self, other) \_\_hash\_\_(self)
  - How to print? \_\_str\_\_(self)
  - How to order? \_\_lt\_\_(self)

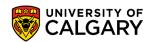

- Three key concepts that exist
  - How to compare (how to hash/equality)? \_\_eq\_\_(self, other) \_\_hash\_\_(self)
  - How to print? \_\_str\_\_(self)
  - How to order? \_\_lt\_\_(self)

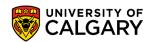

- Three key concepts that exist
  - How to compare (how to hash/equality)? \_\_eq\_\_(self, other) \_\_hash\_\_(self)
  - How to print? \_\_str\_\_(self)
  - How to order? \_\_lt\_\_(self)

```
class MyList:
    def __init__(self, new_list):
        self.my_list = new_list
    def __eq__(self, other):
        return self.my_list == other.my_list
    def __str__(self):
        return str(self.my_list)
```

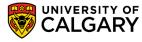

- Three key concepts that exist
  - How to compare (how to hash/equality)? \_\_eq\_\_(self, other) \_\_hash\_\_(self)
  - How to print? \_\_str\_\_(self)
  - How to order? \_\_lt\_\_(self)

```
class MyList:
    def __init__(self, new_list):
        self.my_list = new_list
    def __eq__(self, other):
        return self.my_list == other.my_list
    def __str__(self):
        return str(self.my_list)
```

```
x = MvList(x)
y = MyList(y)
print("id:%s" % id(x))
print("id:%s" % id(y))
print("in:%s" % str(x))
print("in:%s" % str(y))
print("comp:%s" % (x == y))
comp:True
id:90797008
id:95583440
in:[1, 2]
in:[1, 2]
comp:True
```

# Ordering/Hashing

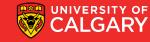

### What about ordering and hashing? Student Example

```
class Student:
    def init (self, sid, name):
        self.sid = sid
        self.name = name
    def str (self):
        return "(%s, %s)" % (self.sid, self.name)
    def repr (self):
        return "Student(id:%s, name:%s)" % (self.sid, self.name)
    def __eq__(self, other):
        return self.sid == other.sid
    def lt (self, other):
        if self.sid < other.sid:
            return True
        elif self.sid > other.sid:
            return False
        if self.name < other.name:</pre>
            return True
        return False
    def __hash__(self):
        return hash(self.sid)
```

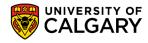

### What about ordering and hashing? Student Example

```
class Student:
   def init (self, sid, name):
       self.sid = sid
        self.name = name
   def str (self):
       return "(%s, %s)" % (self.sid, self.name)
   def repr (self):
        return "Student(id:%s, name:%s)" % (self.sid, self.name)
   def eq (self, other):
        return self.sid == other.sid
   def lt (self, other):
       if self.sid < other.sid:
           return True
        elif self.sid > other.sid:
           return False
       if self.name < other.name:</pre>
           return True
        return False
    def hash (self):
       return hash(self.sid)
```

```
alice = Student(10309532, "Alice")
bob = Student(309532, "Bob")
carol = Student(10309532, "Carol")
print(alice)
print (bob)
print (carol)
print(repr(alice))
print(alice == bob)
print(alice == carol)
print (bob == carol)
A = [alice, bob, carol]
print (A)
print (sorted (A))
B = \{\}
B[alice] = "a"
print (B)
B[bob] = "b"
print(B)
B[carol] = "c"
print (B)
```

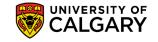

### What about ordering and hashing? Student Example

```
print(alice)
print (bob)
                                     B = \{ \}
print (carol)
                                     B[alice] = "a"
print (repr(alice))
                                     print(B)
print(alice == bob)
                                     B[bob] = "b"
print(alice == carol)
                                     print (B)
print(bob == carol)
                                     B[carol] = "c"
A = [alice, bob, carol]
                                     print(B)
print (A)
print (sorted(A))
(10309532, Alice)
(309532, Bob)
(10309532, Carol)
Student(id:10309532, name:Alice)
False
True
False
[Student(id:10309532, name:Alice), Student(id:309532, name:Bob), Student(id:10309532, name:Carol)]
[Student(id:309532, name:Bob), Student(id:10309532, name:Alice), Student(id:10309532, name:Carol)]
{Student(id:10309532, name:Alice): 'a'}
{Student(id:10309532, name:Alice): 'a', Student(id:309532, name:Bob): 'b'}
{Student(id:10309532, name:Alice): 'c', Student(id:309532, name:Bob): 'b'}
```

## Inheritance

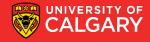

#### **Inheritance**

- You can make classes that gain properties of other classes
- Here Dog is a sub-class of Pet
- Pet is the super-class of Dog
- Dogs can be registered with the city
- Both can use the string method from Pet to print them using their name

```
class Pet:
    def __init__(self, name):
        self.name = name
    def __str__(self):
        return self.name
class Dog(Pet):
    def init (self, name, registered):
        super().__init__(name)
        self.registered = registered
    def __str__(self):
        return self.name+"-"+str(self.registered)
fish = Pet("Bubbles")
dog = Dog("Good Boy", True)
print(fish)
print(dog)
```

Bubbles Good Boy-True

#### **Inheritance**

```
class NamedList(list):
    def __init__(self,name):
        self.name = name
    def __str__(self):
        return "%s:%s" % (self.name, super().__str__())

x = NamedList("George")

x.append(1)
x.append(2)
x.append(3)
print(x)
```

George:[1, 2, 3]

We can also extend python class, here I made a version of the list class that also stores a name for every list, I get for free everything the list did before

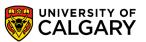

## Onward to ... recursion.

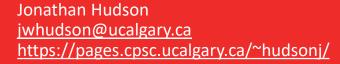

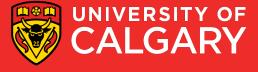